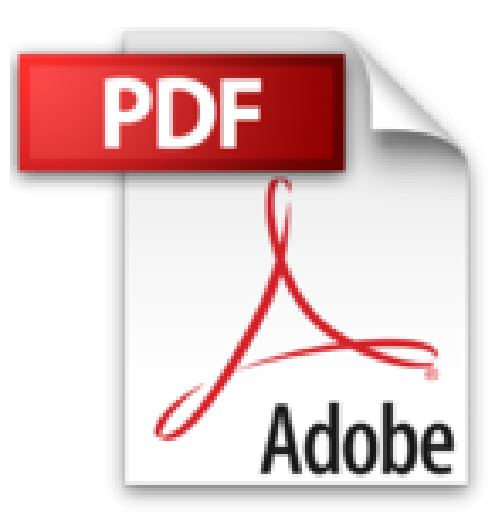

## **Convierta Su Texto a Audio con Audacity (Spanish Edition)**

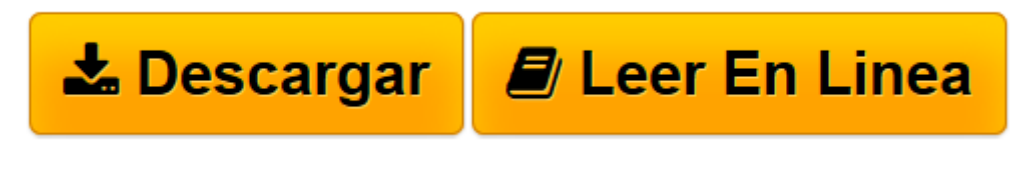

[Click here](http://bookspoes.club/es/read.php?id=B00FBUTM3U&src=fbs) if your download doesn"t start automatically

## **Convierta Su Texto a Audio con Audacity (Spanish Edition)**

Joe Oye

## **Convierta Su Texto a Audio con Audacity (Spanish Edition)** Joe Oye

Audacity programa de edición de audio es libre, el número de servicios de texto a la libertad de expresión y de pago (TTS) en Internet continúa creciendo rápidamente y junto a éstas son las necesidades de subida de contenido de audio.

Grabación de voz, en gran medida, se ha vuelto menos técnico.

Hágalo-usted-mismo grabación de audio para el hogar por narradores, desarrolladores de juegos, terapeutas, maestros, entrenadores, instructores, vendedores de la información, las personas verbalmente desafiado, las personas que se sienten incómodos con su voz grabada, etc, también ha llegado a ser frecuentes.

Pero la situación planteada por los hechos mencionados no implica que sea la grabación de audio directo oa la transformación de texto a voz se vienen fácilmente .

Con TTS servicios en línea y el uso de software TTS instalado en los equipos han sometido a muchos usuarios a molestias notables.

El desafío más alta es la mala calidad de los productos de audio.

Otros encuentros desagradables - con respecto a servicios gratuitos de TTS en línea en particular - son:

- El uso no comercial del producto.
- Sólo demostración servicios.
- Número limitado de palabras para convertir el audio a la vez.
- Email firma y la firma y la espera de los resultados para llegar a la bandeja de entrada.
- La falta de disponibilidad de varios lectores virtuales.
- Anuncio embebido.
- Incapacidad para controlar la velocidad de la voz y el tono.

En verdad, los encuentros siguen causando frustraciones graves para muchos usuarios.

Pero en este siglo web (cuando hay aplicaciones y plug-ins para un número considerable de las cosas en línea), procesamiento de texto a voz no debe ser tan intimidante como lo ha sido para muchas personas . No debería, por lo menos ...

... Con el simple sistema ahora hecha a mano para ayudarle a pisotear esas molestias hasta el punto de la creación de contenido de audio de calidad de su texto.

## Al presentar el artículo Kindle: CONVIERTA SU TEXTO A AUDIO CON AUDACITY...

Personal, negocio o diversión, yo no sé por qué necesita contenido de audio de su texto. Para mí , grabación de voz TTS se ha convertido en una herramienta comercial para mi proyecto de producción de diálogo de audio. De hecho, el sistema TTS está compartiendo con ustedes ha sido realmente el pivote para ese

proyecto. Igualmente, ha sido el poder detrás de los proyectos de TTS de muchas otras personas.

Si usted quiere uso totalmente libre de un sistema de TTS que a la larga te tomará salidas de audio con inflexión humana natural y velocidad de habla, ven conmigo a la utilización de software Audacity para crear contenidos de calidad TTS. No importa si usted quiere hacer eso en su estudio de grabación en casa o mientras está de viaje .

El artículo Kindle "Convierte su texto en audio con Audacity" comparte con todos vosotros lo que necesita, dónde encontrarlos y cómo acoplar juntos - con ayuda de Audacity y sólo una web -page . Con él, usted será capaz de crear la grabación de texto a voz de alta calidad DIY para sus necesidades.

El paso a paso las instrucciones previstas en el artículo Kindle se pondrá en marcha y funcionando en la producción del contenido de audio que desee de una manera sencilla, rápida y gratuita usando solamente su PC o Mac como hardware, sin micro, sin auriculares - sólo el texto, Google Chrome y el software de edición de audio Audacity libre y popular.

Sólo tienes que seguir el tutorial proporcionado. En menos de media hora, que se acoplará el sistema y hará que su primer producto de audio de ella!

A pesar de los pasos a seguir no se presentan Mac- sabios, los usuarios de Mac encontrarán útil el sistema con las versiones para Mac de software Audacity y Google Chrome.

Para disfrutar de este sistema de texto a voz, obtener su copia de "convertir el texto con Audacity AUDIO ..."

SUGERENCIA: El mercado de los productos de audio de diálogo, audiolibros, etc, es rentable en expansión.

**L** [Descargar](http://bookspoes.club/es/read.php?id=B00FBUTM3U&src=fbs) [Convierta Su Texto a Audio con Audacity \(Spanish E ...pdf](http://bookspoes.club/es/read.php?id=B00FBUTM3U&src=fbs))

.

**[Leer en línea](http://bookspoes.club/es/read.php?id=B00FBUTM3U&src=fbs)** [Convierta Su Texto a Audio con Audacity \(Spanish ...pdf](http://bookspoes.club/es/read.php?id=B00FBUTM3U&src=fbs))

Format: Kindle eBook

Download and Read Online Convierta Su Texto a Audio con Audacity (Spanish Edition) Joe Oye #CHZBRD1OXIN

Leer Convierta Su Texto a Audio con Audacity (Spanish Edition) by Joe Oye para ebook en líneaConvierta Su Texto a Audio con Audacity (Spanish Edition) by Joe Oye Descarga gratuita de PDF, libros de audio, libros para leer, buenos libros para leer, libros baratos, libros buenos, libros en línea, libros en línea, reseñas de libros epub, leer libros en línea, libros para leer en línea, biblioteca en línea, greatbooks para leer, PDF Mejores libros para leer, libros superiores para leer libros Convierta Su Texto a Audio con Audacity (Spanish Edition) by Joe Oye para leer en línea.Online Convierta Su Texto a Audio con Audacity (Spanish Edition) by Joe Oye ebook PDF descargarConvierta Su Texto a Audio con Audacity (Spanish Edition) by Joe Oye DocConvierta Su Texto a Audio con Audacity (Spanish Edition) by Joe Oye MobipocketConvierta Su Texto a Audio con Audacity (Spanish Edition) by Joe Oye EPub **CHZBRD1OXINCHZBRD1OXINCHZBRD1OXIN**